Bitget交易所目前来看还是不错的,它在全球数字货币交易所中排名第18位,币圈也 有不少投资者使用该交易所进行数货币交易服务,该交易所为全球投资者提供安全、 可靠、专业的数字货币衍生品交易服务,其核心优势包括多币种、多终端、多语言、 高效稳定、多重安全等。在Bitget交易所上,投资者可以交易比特币、以太坊、莱特 币、EOS、比特现金等主流数字货币,支持杠杆交易和合约交易,Bitget还提供了多种 优质的交易工具,如量化交易、API接口、智能下单等,以帮助投资者更好地管理风险 、优化交易策略。

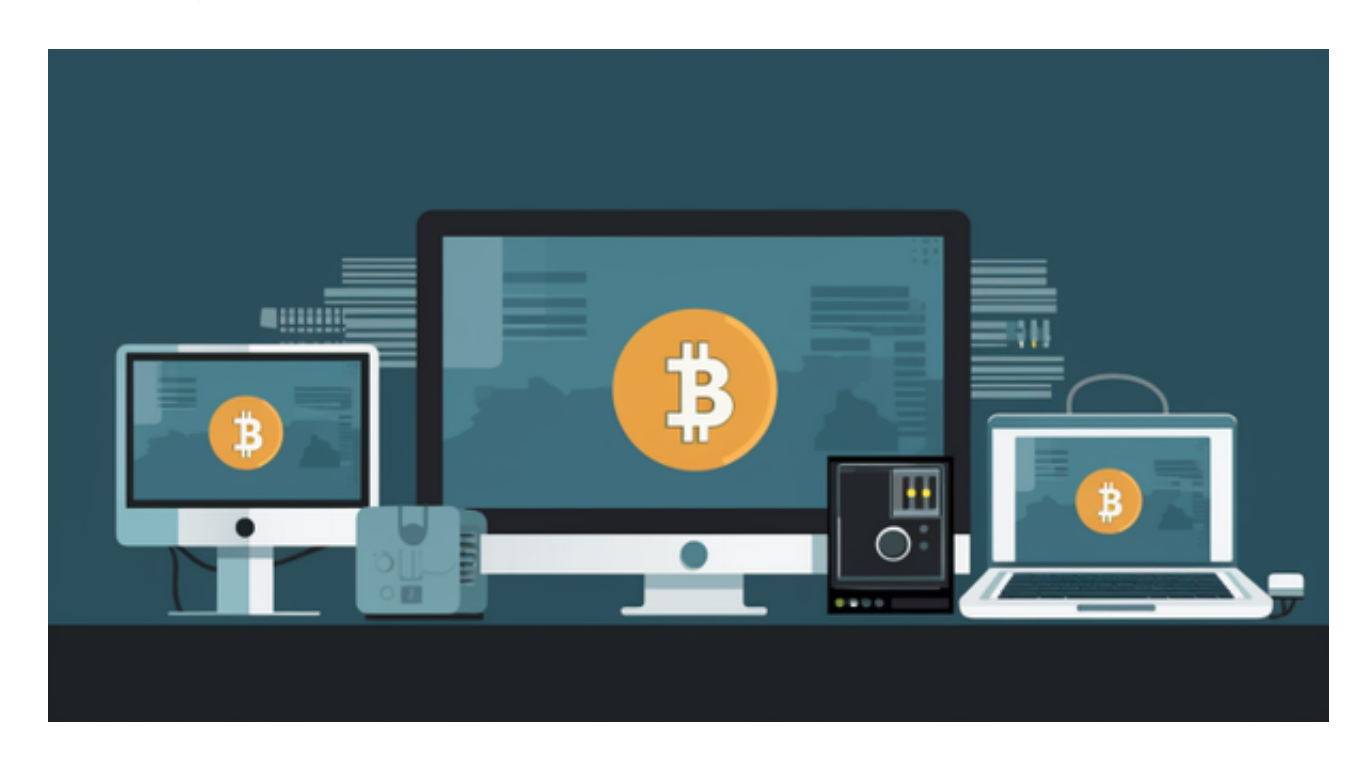

 Bitget交易所给用户提供全球的数字资产,其中包含了以太币、莱特币、比特币的 等丰富的数字资产,并且与此同时,还会为用户提供创新的数字资产价值管理以及金 融增值服务,该交易所也拥有多元化的研发团队,以金融+技术+安全构成的三角研发 体系支持打造出了独特的数字资产领域bitget FTS区块链技术驱动引擎,Bitget交易 所的交易费用低廉,用户可以享受更优惠的交易费用,且Bitget交易所的交易深度高, 用户可以在平台上进行大额交易,满足用户的资金需求。

 对于关注数字货币市场的投资者,推荐下载Bitget APP,方便实时了解数字货币的行情走势和最新消息。

## Bitget下载详细教程

1. 首先, 在应用商店或者Bitget官网查找下载链接, 点击下载Bitget APP。注意 ,建议从官方渠道下载,以免下载不安全的APP,导致资金被盗等问题。

2. 下载完成后,点击安装以启动APP,会出现登录/注册页面。

3. 如果已经注册了Bitget账户,则可以直接输入账户名和密码进行登录,如果还 没有,则需要点击注册按钮进行注册。

4. 进入注册流程后, 请按照提示输入个人信息(如用户名、密码、手机号码、邮 箱等)并进行实名认证。

5. 在进行实名认证时,请仔细阅读相关提示, 上传真实的个人身份证件和银行卡 等资料。实名认证通过后,您才能在平台上使用各种数字资产交易功能。

6. 下载并安装完成后, 登录账号即可进入Bitget平台进行数字资产交易, 充提币 、查看交易数据等操作。

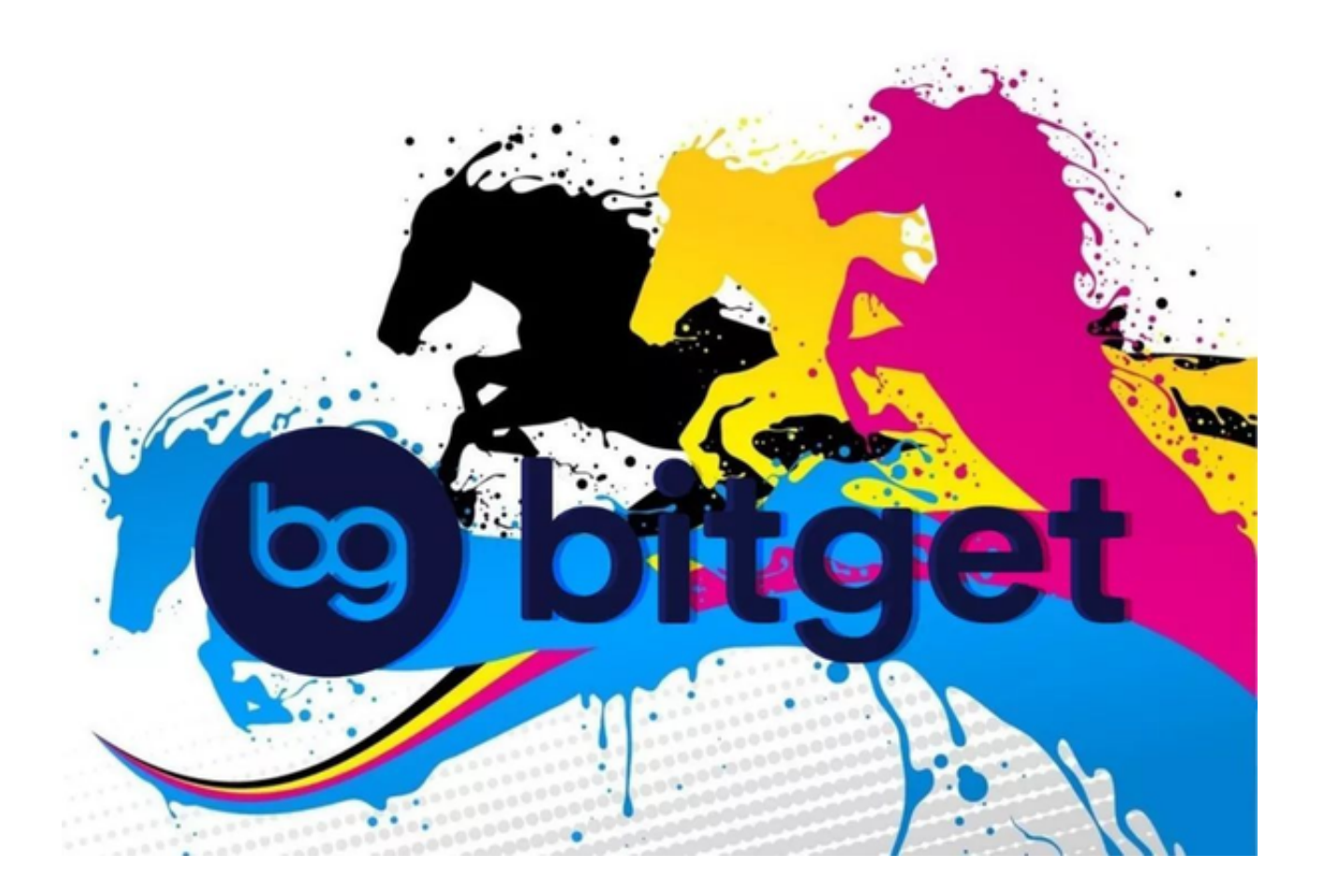

7.点击"商家入驻",可以申请成为Bitget的商家, 并参与Bitget上的交易; 点击 "移动端",可以下载Bitget的移动客户端,方便您在移动端进行交易;